*Corso tecnico/pratico che guiderà l'utente all'acquisizione delle conoscenze, anche informatiche, di base del PCT, l'utilizzo degli strumenti informatici utili per gestire al meglio il processo telematico, per poi affrontare gli aspetti più tecnici al fine di ottimizzare l'attività necessaria per il deposito telematico.* 

#### Iscrizioni

Le iscrizioni alle lezioni, dovranno essere effettuate attraverso il sistema RICONOSCO

*La partecipazione al corso è aperta anche alle impiegate e ai collaboratori di studio, previa richiesta alla segreteria dell'Ordine.*

### Crediti formativi

*La partecipazione consentirà di maturare n. 3 crediti formativi a singola lezione, per un massimo di n.15 crediti formativi per la partecipazione all'intero corso.*

## Costi

Singola lezione: euro 15.00 Intero corso: euro 50.00

*La quota di partecipazione sarà da versare presso la segreteria dell'Ordine degli Avvocati entro e non oltre il 23/02/2016*

PCT: da principiante ad esperto 1° lezione

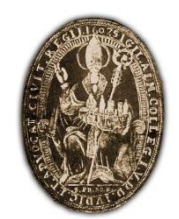

*Ordine degli Avvocati Di Reggio Emilia*

#### 25 febbraio 2016 *dalle ore 14.30 alle ore 18.30* c/o Corte di Assise Tribunale di Reggio Emilia

## Relatore:

## Avv. Filippo Strozzi

*Componente Commissione Informatica del Consiglio dell'Ordine degli Avvocati di Reggio Emilia*

# 1° lezione "Cosa serve per fare un deposito telematico"

#### *PROGRAMMA*

Nella prima parte della lezione si esamineranno gli strumenti necessari per depositare ed in particolare: degli strumenti di base, quali il computer ed collegamento ad internet; degli strumenti specifici per il PCT, quali il software per creare la busta telematica (c.d. software di imbustamento), gli strumenti di acquisizione e creazione digitale, il portale dei servizi telematici ovvero il pst.giustizia.it, il ReGIndE; degli strumenti più complessi ed importanti per il PCT come la PEC (Posta Elettronica Certificata) e le smartcard / businesskey (la c.d. Firma Elettronica Avanzata).

Nella seconda parte della lezione verranno trattate le modalità un deposito ed in particolare:

- Le regole di base del deposito telematico: distinzione tra obbligatorio e facoltativo
- Deposito telematico: quando si può effettuare il deposito e quando si considera perfezionato
- Cosa contiene la busta telematica?
- La differenza tra atto principale e documenti o allegati
- Il formato informatico degli atti e dei documenti
- Cos'è un PDF e differenza tra PDF testuale e scansione
- Come si crea la busta telematica
- Le dimensioni della busta telematica
- Suggerimenti pratici per velocizzare le operazioni di deposito
- L'invio della busta telematica
- Il formato dei documenti allegabili nel PCT

Nell'ultima parte si tratterà brevemente della gestione dei file digitali per il deposito e, in particolare, dei nomi da dare ai documenti, come strutturare le cartelle della pratica d'ufficio per archiviare correttamente detti documenti e depositare più velocemente. Infine si esaminerà come salvare le e-mail e PEC per il deposito telematico e come ottimizzare i documenti PDF per il deposito.